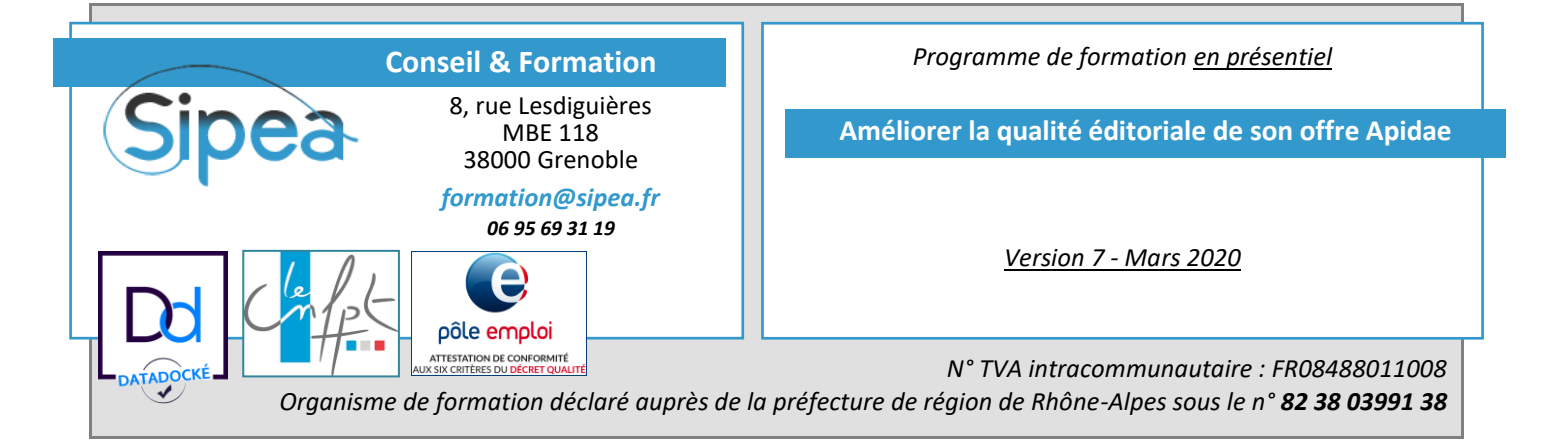

# **1. Objectifs de la formation**

Destinée aux personnes en charge de la mise à jour des informations dans Apidae, cette journée invite les participants à se projeter à l'autre bout de la chaine d'information et à se placer du point de vue du public. Nous développerons un regard critique sur la manière de présenter des informations pertinentes et verrons comment améliorer significativement la manière de les organiser pour répondre aux attentes et besoins d'un public dont l'attention est de plus en plus difficile à capter et aujourd'hui plus autonome dans ses recherches et ses choix

- **Connaitre les canaux de diffusion** des données Apidae **et en comprendre les spécificités éditoriales** (Savoir)
- Savoir **mettre en valeur son territoire et mon offre** sans pour autant être racoleur (Savoir-Faire)
- **Utiliser les Aspects pour adapter son discours** aux différents contextes de consultation (Savoir-Faire)
- **Utiliser la recherche avancée pour identifier des erreurs** récurrentes (Savoir-Faire)

### **2. A la fin de la formation…**

Les participants auront accès à l'espace en ligne de supports Sipea® sur lequel ils retrouveront des aides et des tests d'auto-évaluation pour tester leurs compétences.

# **3. Programme détaillé**

3.1. Tour de table des participants *(15mn)*

Présentation des participants et de leurs usages d'Apidae *(Web / Edition / Accueil…)*

3.2. Comprendre les enjeux qui se cachent derrière la saisie Apidae *(30mn)*

- Au mieux, une information partielle est invisible
- A coup sûr, une information partielle est source de travail supplémentaire et répétitif
- Au pire, une information partielle discrédite mon offre

3.3. Appréhender les informations Apidae du point de vue du public *(Client / Touriste…) (30mn)*

- Rappel de la multiplicité des canaux de diffusion des données Apidae au-delà de mon office (Supports & Portées)
- Rappel de la multiplicité des profils de clientèle susceptibles de consulter mon offre
- Identifier les besoins et attentes de cette clientèle qui ne connait ni mon offre, ni mon territoire

3.4. Exercice pratique *(15mn)*

Auto-évaluation du niveau de renseignement de mon existant

Pause *(15mn)*

 $\overline{\text{Sp}}$ ea EURL au capital social de 10 000,00  $\epsilon$ SIRET n° 488 011 008 00049 **Sipea** 

# Formation en présentiel : Améliorer la qualité éditoriale de son offre Apidae – v7 de Mars 2020

3.5. Définir les atouts de mon territoire et ses faiblesses *(30mn)*

- Identifier les forces et faiblesses de son offre touristique
- Identifier le vocabulaire adapté à la réalité terrain

#### 3.6 Exercice pratique *(15mn)*

Auto-évaluation de la mise en valeur des atouts touristiques de mon existant

3.7. Promouvoir une offre concrète à une clientèle humaine *(30mn)*

- Vers un contenu plus concret : Ne plus saisir, mais informer
- Vers un contenu plus humain : Ne plus vendre, mais proposer
- Vers un contenu plus individuel : Ne plus présenter, mais inviter

# 3.8. Exercice pratique *(30mn)*

Améliorer les descriptifs de l'une de ses fiches selon les techniques abordées

#### Pause déjeuner

#### 3.9. Partage & échanges *(30mn)*

Retour & échanges sur le dernier exercice pratique

3.10. Ligne éditoriale VS Réalités techniques *(30mn)*

- Redonner du sens aux différents champs textuels Apidae
- L'usage des aspects pour une communication plus ciblée

3.11. Relecture et libres échanges sur les pratiques de saisies Apidae *(30mn)*

- Relecture des fiches de mon secteur & amélioration des fiches individuelles
- Erreurs courantes à ne pas commettre :
	- o *Mieux vaut une absence de fiche qu'une fiche vide*
	- o *Mauvais usages des champs Apidae pour les informat*ions thématiques
- Questions libres des participants sur la saisie dans Apidae

Pause *(15mn)*

### 3.12. Suite de l'exercice *(30mn)*

#### 3.13. La recherche avancée pour identifier des erreurs de saisie *(45mn)*

- Trouver les fiches sans descriptifs court *(Français & langues étrangères)*
- Trouver les fiches sans moyens de communication
- Autres exemples selon les attentes des participants

# 3.14. Auto-évaluations & correction *(30mn)*

 1 questionnaire d'auto-évaluation est soumis aux participants sur notre plateforme [https://formation.apidae.sipea.fr](https://formation.apidae.sipea.fr/)

# Formation en présentiel : Améliorer la qualité éditoriale de son offre Apidae – v7 de Mars 2020

### **4. Fiche technique de la formation**

### 4.1. Durée

1 journée de 7 heures *(De 9h00 12h30 et de 14h00 à 17h30)*

#### 4.2. Pré requis organisationnels

- Les participants doivent avoir participé à la formation *« Découvrir & Exploiter Apidae »*
- **Les droits du membre Apidae** nécessaires pour cette formation sont **: Gestionnaires d'Aspects**
- Chaque personne formée devra disposer d'un **compte utilisateur individuel** pour accéder à Apidae
- **Les droits individuels** nécessaires pour cette formation sont **: Gestionnaire d'objet + Valideur d'Objets**

### 4.3. Pré requis techniques

- Salle informatique équipée d'une connexion Internet avec un navigateur *(Firefox ou Chrome)* récent et à jour
- Un poste informatique par participant souhaité

#### 4.4. Evaluation

 1 questionnaire d'auto-évaluation est soumis aux participants sur notre plateforme [https://formation.apidae.sipea.fr](https://formation.apidae.sipea.fr/)

# **5. Tarifs - Formation en présentiel**

### 5.1. Conventions en direct auprès de Sipea

### Tarifs dégressifs, selon le nombre de participants :

*Exemple pour un groupe de 6 stagiaires : 190 € HT / jour / pers, soit 190 € HT pour 1 jour*

[https://formation.apidae.sipea.fr/organisation/financement#formationTarifs](https://formation.apidae.sipea.fr/organisation/financement%23formationTarifs)

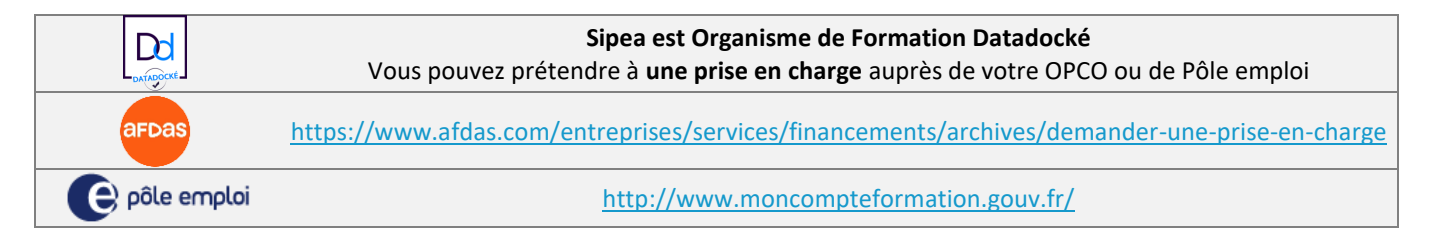

### 5.2. Convention de sous-traitance

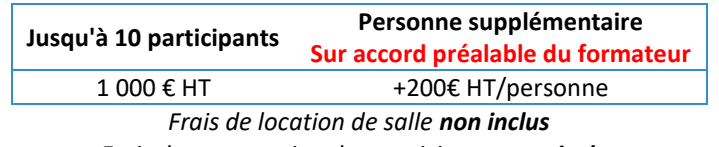

*Frais de restauration des participants non inclus*

#### 5.3. Majoration géographique forfaitaire

Au-delà d'une certaine distance, une majoration forfaitaire au titre des frais de déplacements et de la durée des trajets sera appliquée par déplacement, indépendamment du nombre de sessions contiguës. Le tableau détaillé des Zones Tarifaires Géographiques est disponible en ligne à l'adresse suivante :

# [https://formation.apidae.sipea.fr/organisation/financement#zonesTarifaires](https://formation.apidae.sipea.fr/organisation/financement%23zonesTarifaires)